# **Adabas System Coordinator online administration**

This section describes the administrative functions relating to Adabas Fastpath that are found with Adabas System Coordinator.

• [Current activity display](#page-0-0)

## <span id="page-0-0"></span>**Current activity display**

Use the System Coordinator current activity display function to see the activities of Adabas jobs and the client sessions within them, including specific detail for Fastpath.

#### **Display job statistics**

 **To display Adabas Fastpath statistics within System Coordinator:**

Use PF11 to select Adabas Fastpath and the following will appear:

```
11:17:07 ***** A D A B A S SYSTEM COORDINATOR 8.2.1 ***** 2011-03-17
             - Adabas Fastpath Session Statistics - U1STS0M2
Node ID: 17004 Session ID: TSU42818 Hex: E3E2E4F4F2F8F1F8 Job Name: UKRPE 
  ---------------------------- Optimization Summary ----------------------------
   Access Type Attempts (80%) <----------Successes (90%) 
 Read-ahead: 7,769 (23%) 5,440 (70%) 
 Direct: 13,871 (41%) 13,668 (98%) 
RCs: 5,372 (16%) 5,372 (16%)
 Others: 6,401 (19%) 
   Total: 33,413 (100%) 24,480 (73%) 
 ------------------------------------------------------------------------------
                            Over-reads: 884 (16%) 
 Command ==> 
Enter-PF1---PF2---PF3---PF4---PF5---PF6---PF7---PF8---PF9---PF10--PF11--PF12---
            Exit Refr Excl Tasks Prods
```
#### **Display session statistics**

- **To display Adabas Fastpath session statistics within System Coordinator:**
	- Use PF11 to select Adabas Fastpath and the following will appear:

```
11:17:07 ***** A D A B A S SYSTEM COORDINATOR 8.2.1 ***** 2011-03-17
              - Adabas Fastpath Session Statistics - U1STS0M2
Node ID: 17004 Session ID: TSU42818 Hex: E3E2E4F4F2F8F1F8 Job Name: UKRPE 
  ---------------------------- Optimization Summary ----------------------------
   Access Type Attempts (80%) <----------Successes (90%) 
 Read-ahead: 7,769 (23%) 5,440 (70%) 
 Direct: 13,871 (41%) 13,668 (98%) 
RCs: 5,372 (16%) 5,372 (16%)
   Others: 6,401 (19%) 
  Total: 33,413 (100%) 24,480 (73%)
 ------------------------------------------------------------------------------
                             Over-reads: 884 (16%) 
 Command ==> 
Enter-PF1---PF2---PF3---PF4---PF5---PF6---PF7---PF8---PF9---PF10--PF11--PF12---
            Exit Refr Excl Excl Tasks Prods
```
The following information is provided:

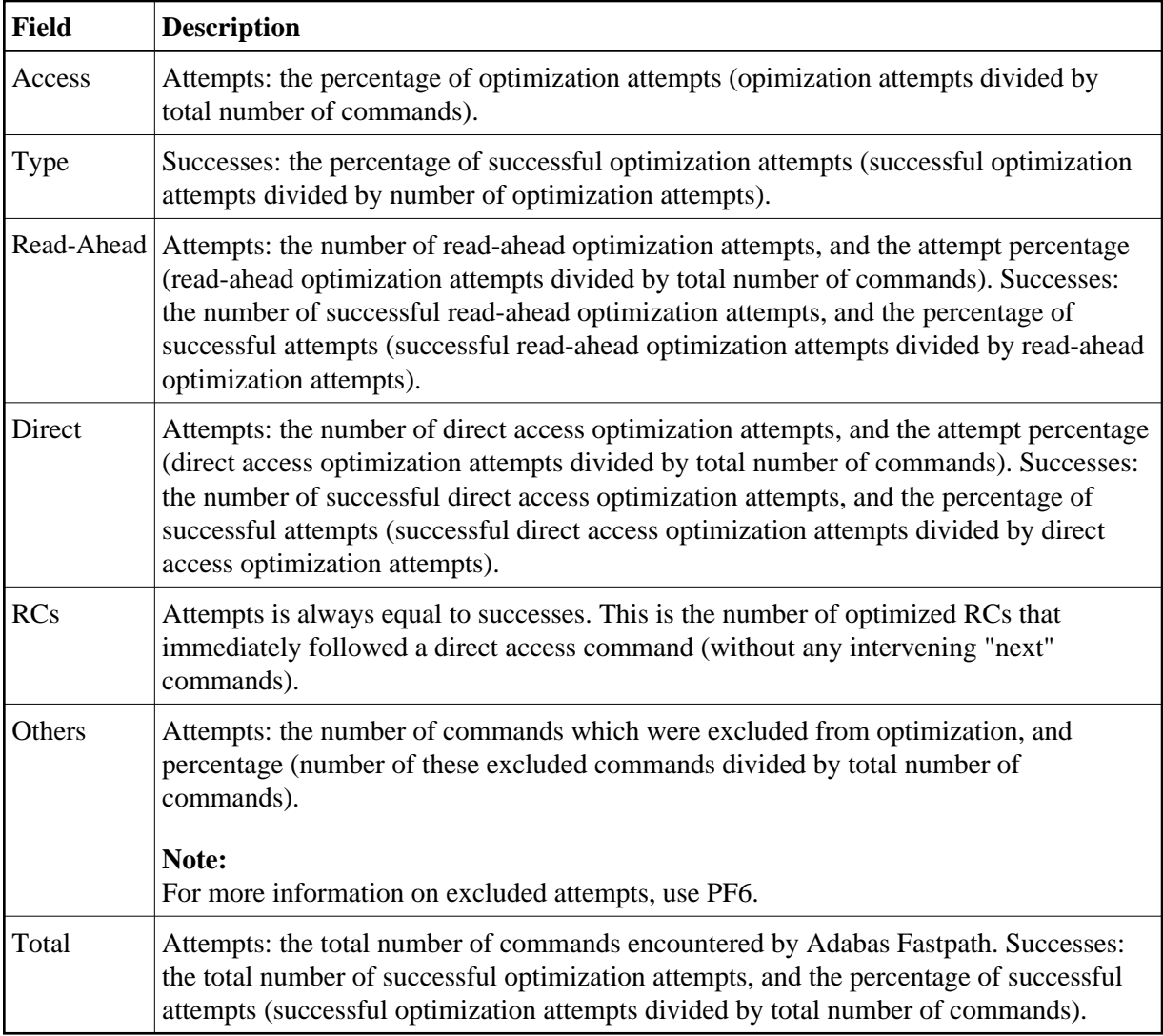

## **Display session exclusions**

### $\blacktriangleright$  To display session exclusions:

Press PF6 from the Adabas Fastpath session statistics screen and the following will appear:

11:17:58 \*\*\*\*\* A D A B A S SYSTEM COORDINATOR 8.2.1 \*\*\*\*\* 2011-03-17 - Adabas Fastpath Session Statistics - 01STS0M5 Node ID: 17004 Session ID: TSU42818 Hex: E3E2E4F4F2F8F1F8 Job Name: UKRPE Statistics for commands that have optimization potential but were unable to be optimized: Unsuitable command type: 71<br>Disqualified: 3,972 Disqualified: Optimization was disabled: 0 Multi-fetch was already set: 0 Command details exceed Set-id limit: 0 Record Buffer exceeds the limit: 0 Command ==> Enter-PF1---PF2---PF3---PF4---PF5---PF6---PF7---PF8---PF9---PF10--PF11--PF12--- Exit Refr Gen Gen Tasks Prods Menu

This screen displays the following information:

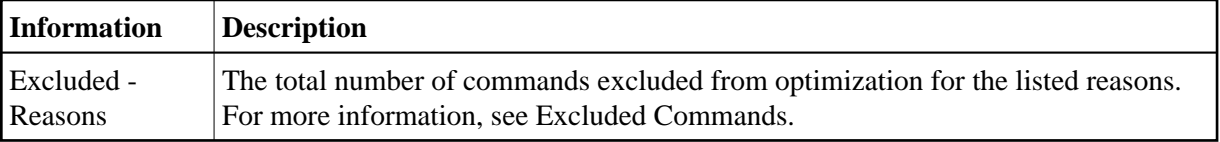